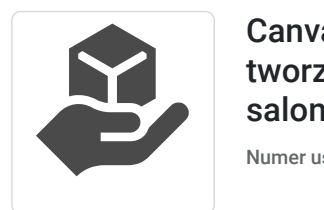

SNH Magdalena

Kaźmierczak - Polowczyk

\*\*\*\*\*

Canva - projektowanie graficzne oraz tworzenie treści. Kurs dla pracowników salonów optycznych.

Numer usługi 2024/06/03/15618/2168977

zdalna w czasie rzeczywistym

- Usługa szkoleniowa
- $\bigcirc$  32 h

06.08.2024 do 08.08.2024

6 150,00 PLN brutto 6 150,00 PLN netto

192,19 PLN brutto/h 192,19 PLN netto/h

## Informacje podstawowe

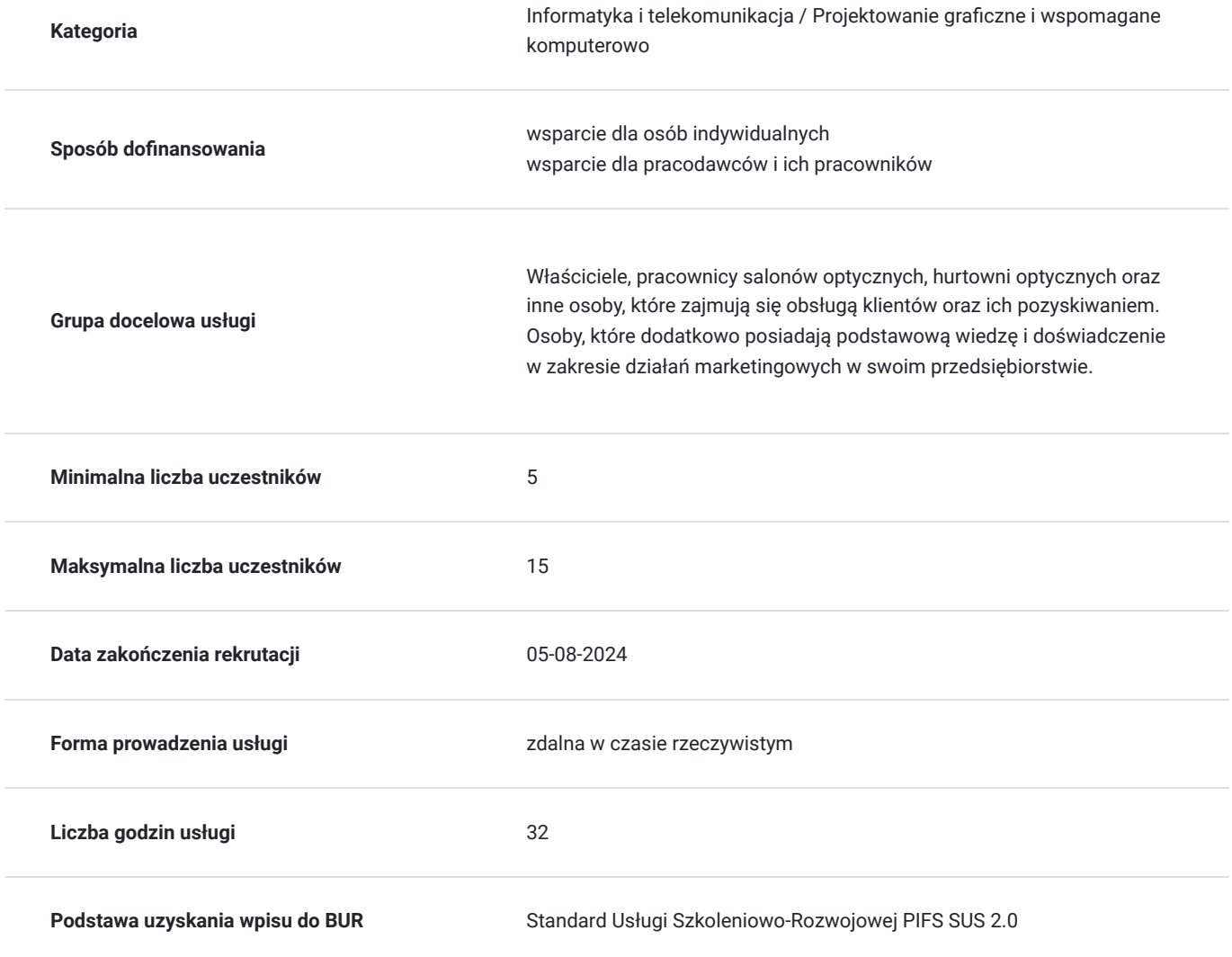

# Cel

#### **Cel edukacyjny**

Usługa pn. "Canva - projektowanie graficzne oraz tworzenie treści. Kurs dla pracowników salonów optycznych" przygotowuje do samodzielnego tworzenia projektów graficznych z wykorzystaniem narzędzia Canva.

### **Efekty uczenia się oraz kryteria weryfikacji ich osiągnięcia i Metody walidacji**

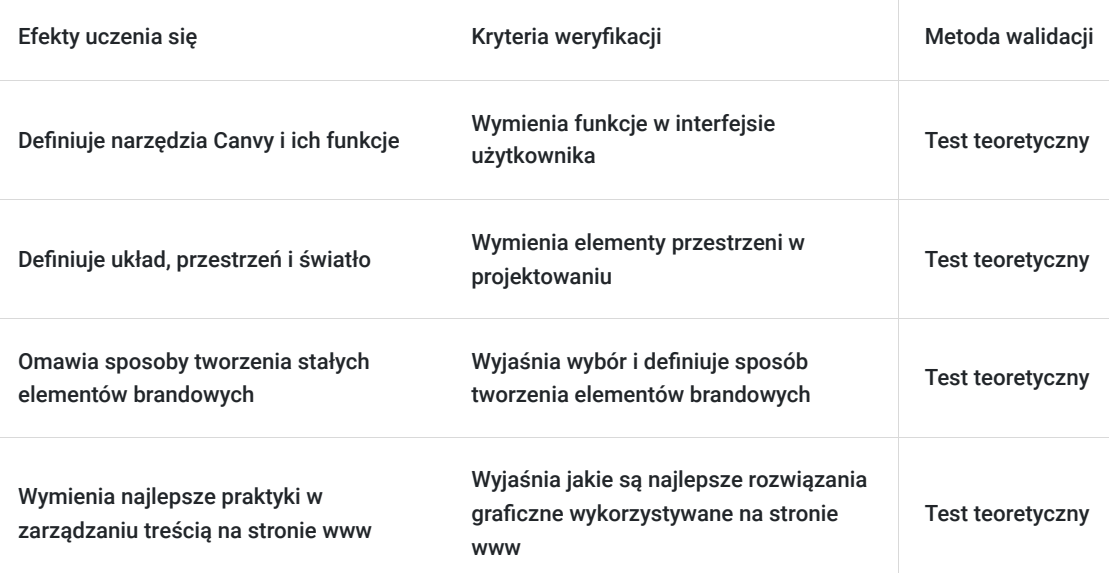

# Kwalifikacje

#### **Kompetencje**

Usługa prowadzi do nabycia kompetencji.

#### **Warunki uznania kompetencji**

Pytanie 1. Czy dokument potwierdzający uzyskanie kompetencji zawiera opis efektów uczenia się?

Tak, wydany certyfikat zawiera opis efektów uczenia się.

#### Pytanie 2. Czy dokument potwierdza, że walidacja została przeprowadzona w oparciu o zdefiniowane w efektach uczenia się kryteria ich weryfikacji?

Tak, certyfikat potwierdza, że walidacja została przeprowadzona w oparciu o zdefiniowane w efektach uczenia się kryteria ich weryfikacji.

#### Pytanie 3. Czy dokument potwierdza zastosowanie rozwiązań zapewniających rozdzielenie procesów kształcenia i szkolenia od walidacji?

Tak, suplement do certyfikatu potwierdza zastosowanie rozwiązań zapewniających rozdzielenie procesów kształcenia i szkolenia od walidacji.

# Program

- 1. Wprowadzenie do Canvy podstawowe pojęcia oraz podstawy projektowania
- 2. Co to jest Canva i jakie daje możliwości salonom optycznym
- 3. Rejestracja i podstawowa konfiguracja konta
- 4. Interfejs użytkownika: omówienie głównych funkcji i narzędzi
- 5. Ćwiczenia praktyczne: tworzenie prostych projektów
- 6. Podstawy projektowania graficznego w Canvie
- 7. Znaczenie układu, światła i przestrzeni w projektowaniu
- 8. Hierarchia tekstów i obrazów, kontrast, elementy perswazyjne, CTA
- 9. Tworzenie obszaru roboczego pracy w Canvie
- 10. Ćwiczenia praktyczne: tworzenie ofert, wizytówek, ulotek i plakatów
- 11. Tworzenie materiałów marketingowych
- 12. Tworzenie identyfikacji graficznej: logo, infografiki, dobór kolorystyki i frontów
- 13. Tworzenie szablonów graficznych na potrzeby mediów społecznościowych
- 14. Dodanie stałych elementów brandowych tj. czcionki, logo, kolory firmowe, zdjęcia
- 15. Ćwiczenia praktyczne: projektowanie banerów i grafik do kampanii reklamowych
- 16. Branding i tworzenie tożsamości marki okiem grafika
- 17. Przykłady skutecznych strategii brandingowych
- 18. Znaczenie spójności wizualnej marki (przykłady w branży optycznej)
- 19. Zarządzanie treścią na stronie internetowej wykorzystanie Canvy
- 20. Najlepsze praktyki w zarządzaniu treścią na stronie www
- 21. Przykłady efektywnie zarządzanych stron internetowych
- 22. Zaawansowane funkcje Canvy
- 23. Tworzenie animacji i gifów
- 24. Wykorzystanie szablonów wideo i edycja własnych klipów, dodawanie muzyki i efektów dźwiękowych
- 25. Tworzenie i edycja tekstów oraz obrazów dzięki AI: Magic Write i Magiczne rozszerzenie
- 26. Ćwiczenia praktyczne: tworzenie animowanych grafik i wykorzystanie funkcji AI
- 27. Tworzenie treści wizualnych na stronę internetową
- 28. Tworzenie grafik do banerów i slajderów
- 29. Optymalizacja obrazów dla stron www
- 30. Tworzenie interaktywnych elementów: przyciski, ikony
- 31. Ćwiczenia praktyczne: tworzenie i optymalizacja grafik na stronę www
- 32. Aktualizacja strony www przy użyciu elementów stworzonych w Canvie
- 33. Najlepsze praktyki w zarządzaniu treścią wizualną na stronie www
- 34. Dodawanie grafik stworzonych w Canvie: ręczne dodawanie grafik oraz wykorzystanie kodu osadzonego
- 35. Ćwiczenia praktyczne: aktualizacja strony internetowej przy użyciu Canvy
- 36. Aktualizacja strony internetowej z wykorzystaniem Canvy
- 37. Tworzenie i wstawianie nowych treści wizualnych na stronę www
- 38. Utrzymywanie spójności wizualnej na stronie internetowej
- 39. Case study: Przykład strony internetowej aktualizowanej za pomocą Canvy
- 40. Ćwiczenia praktyczne: praca nad własną stroną internetową
- 41. Podsumowanie szkolenia, sesja pytań i odpowiedzi
- 42. Walidacja szkolenia test

Szkolenie prowadzone jest w godzinach dydaktycznych (1godzina = 45min.)

W trakcie szkolenia są przewidziane 3 przerwy po 15 minut (przewidziane między 9 a 9:15, 11 a 11:15, 14 a 14:15)

Szkolenie zdalne w czasie rzeczywistym poprzez platformę ZOOM.US

Kurs przeprowadzany będzie w formie online, bez podziału na grupy. Uczestnicy mają możliwość korzystania zarówno z kamerki jak i mikrofonu. Pytania można również zadawać za pomocą czatu.

### Harmonogram

Liczba przedmiotów/zajęć: 12

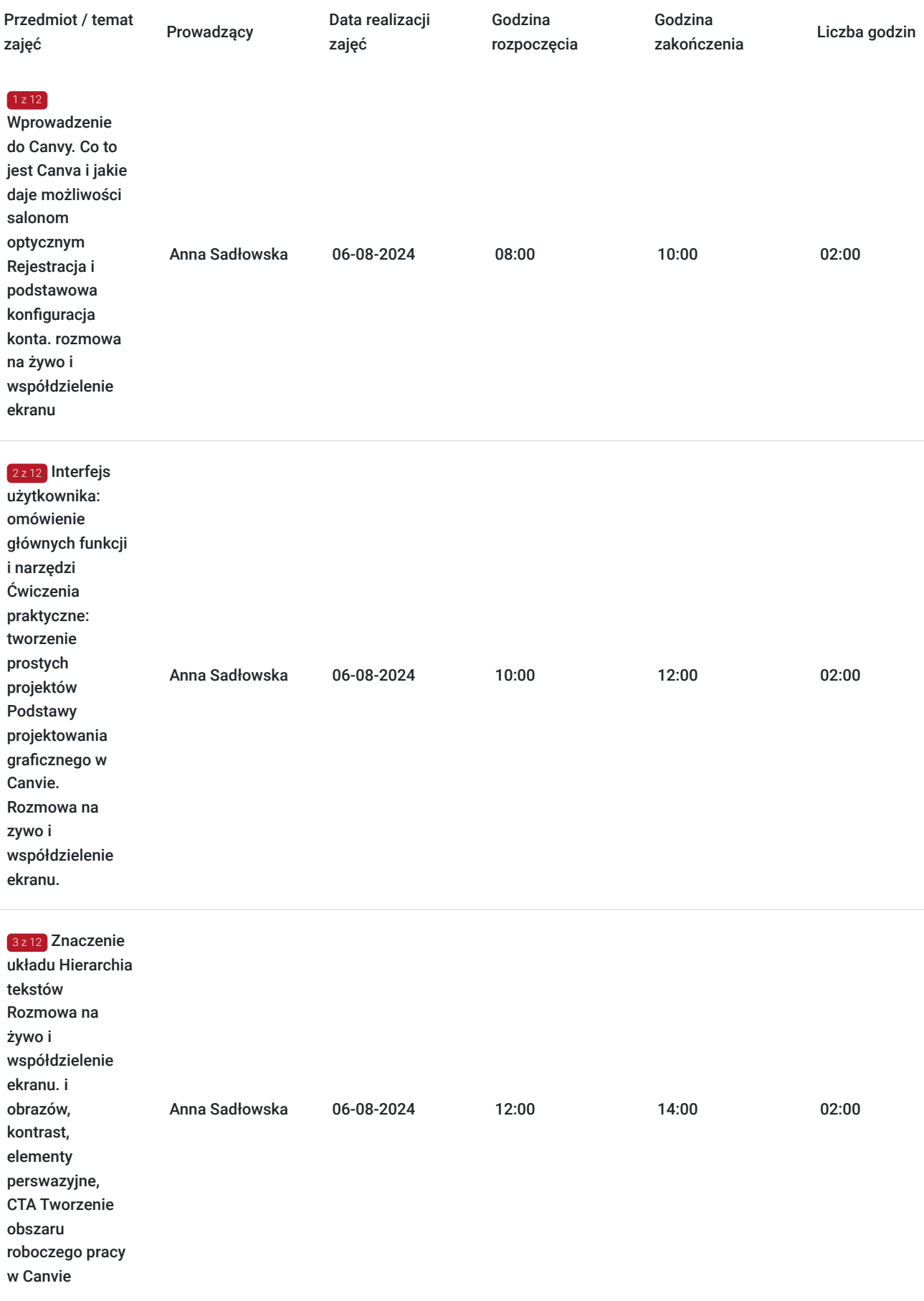

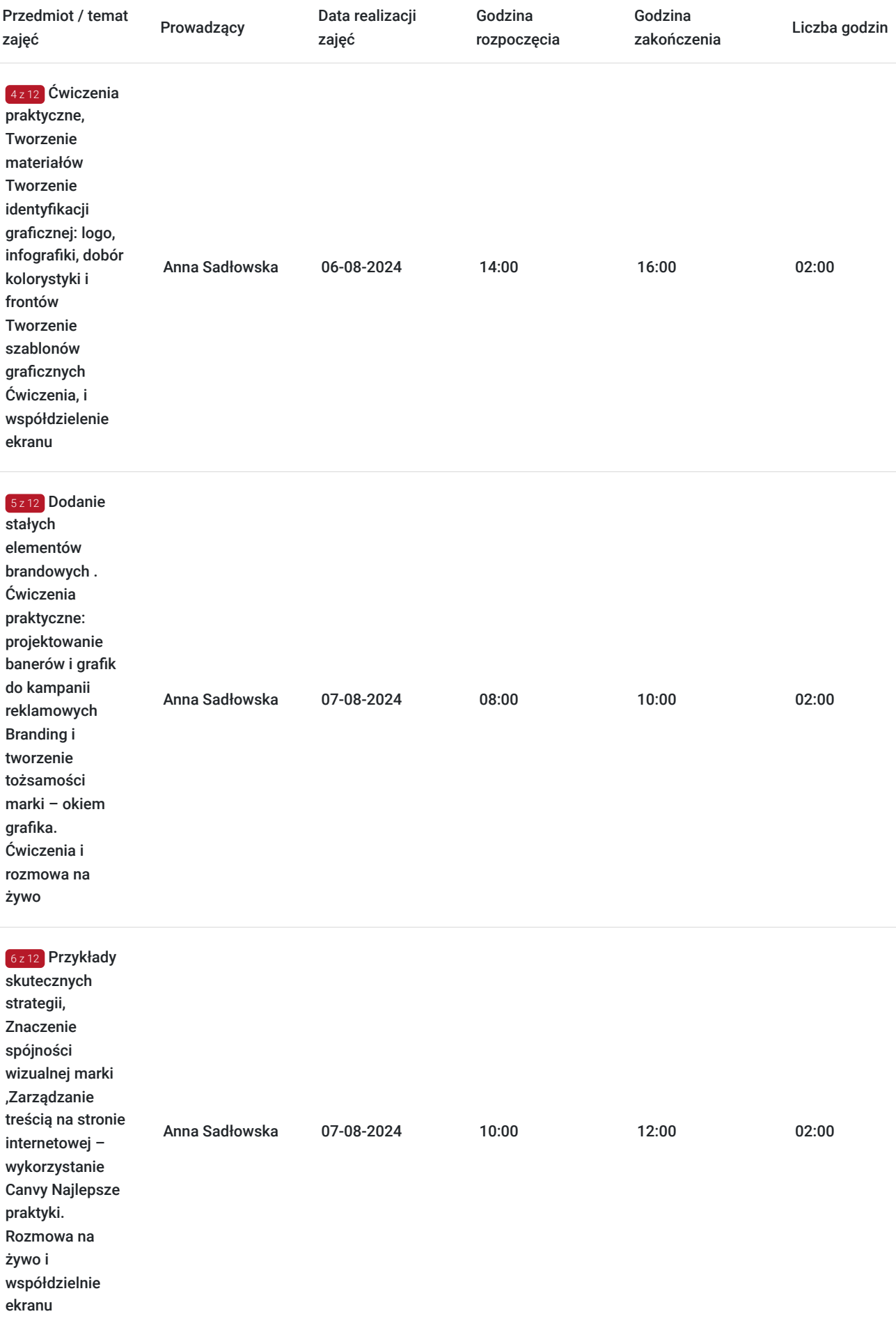

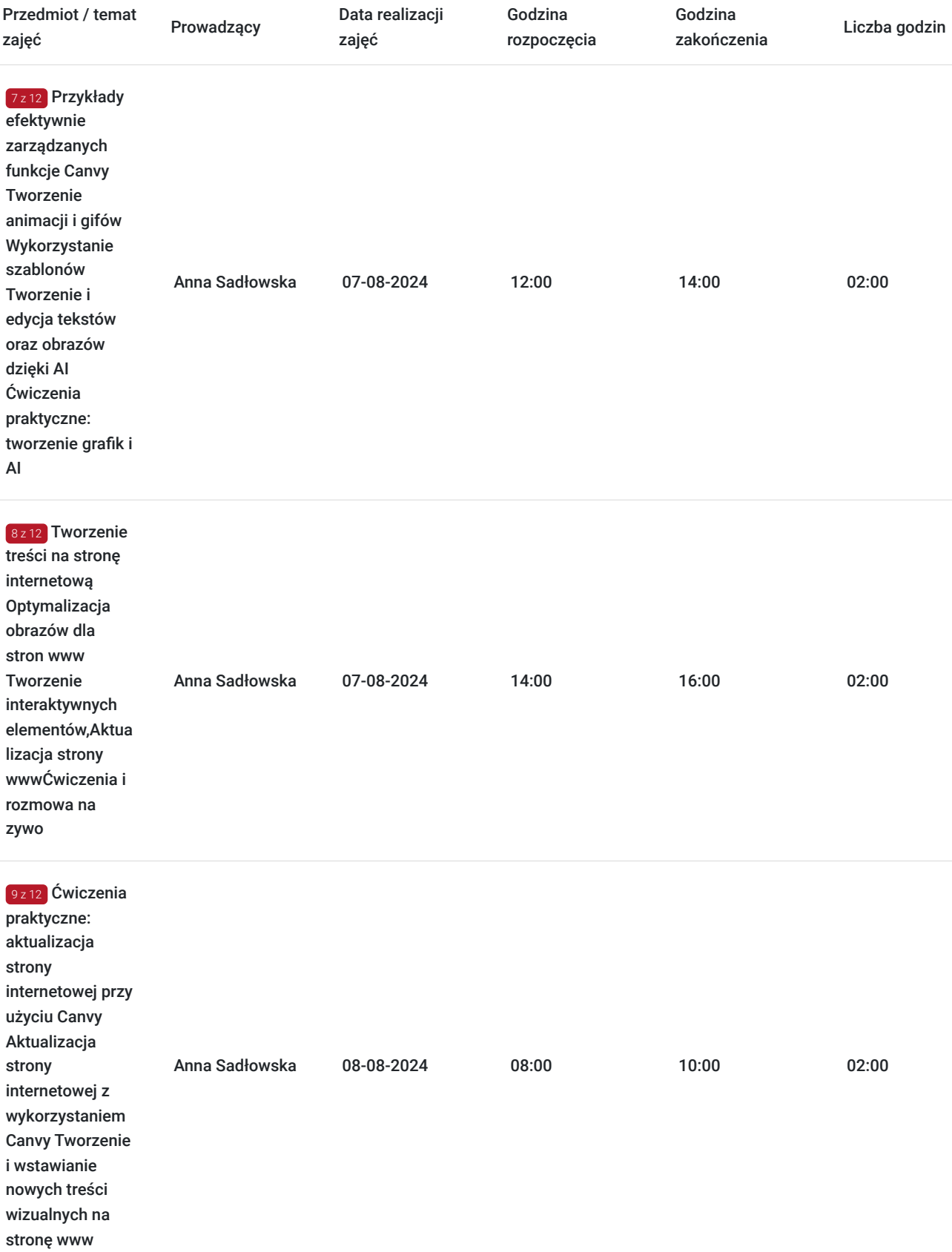

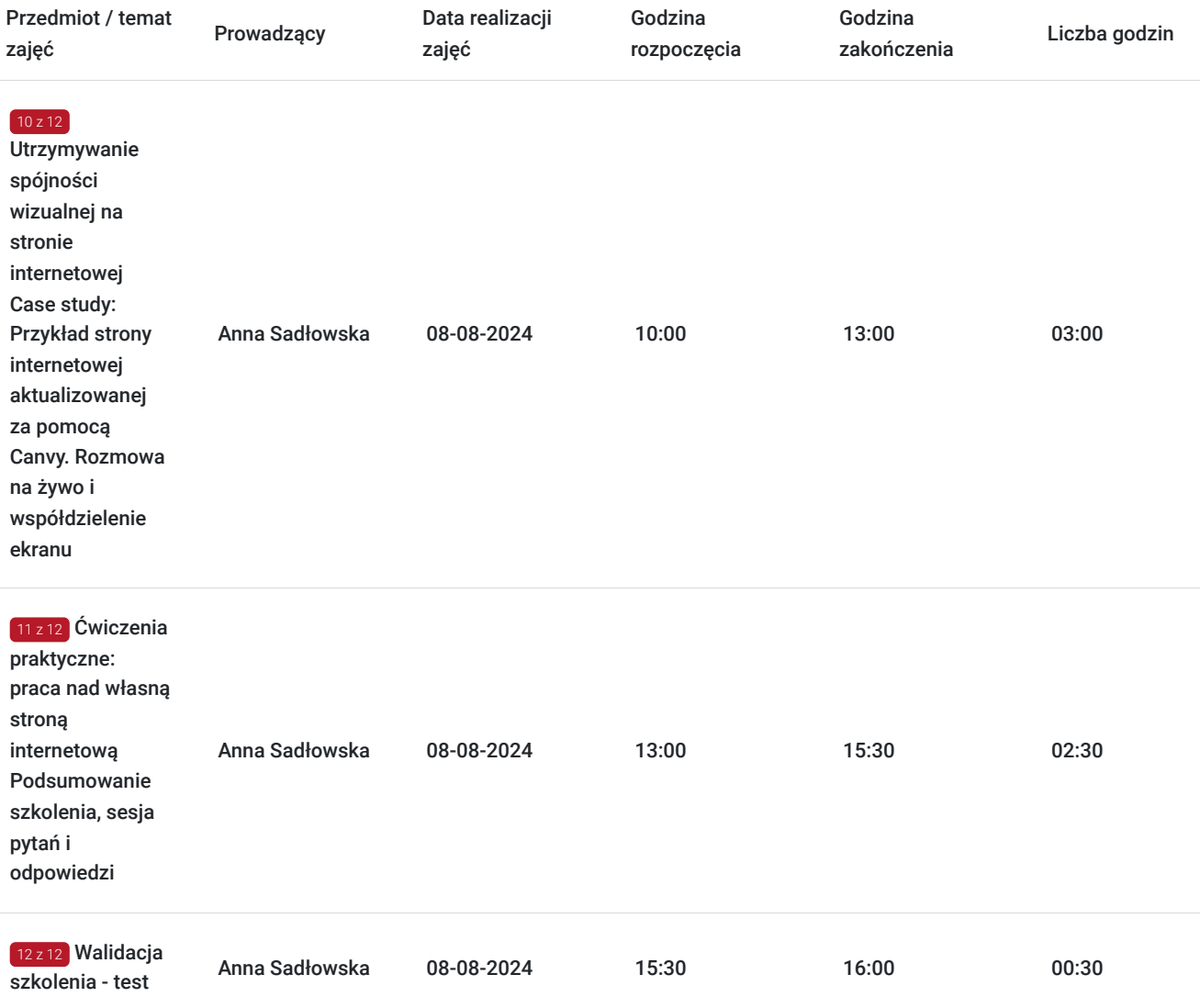

# Cennik

### **Cennik**

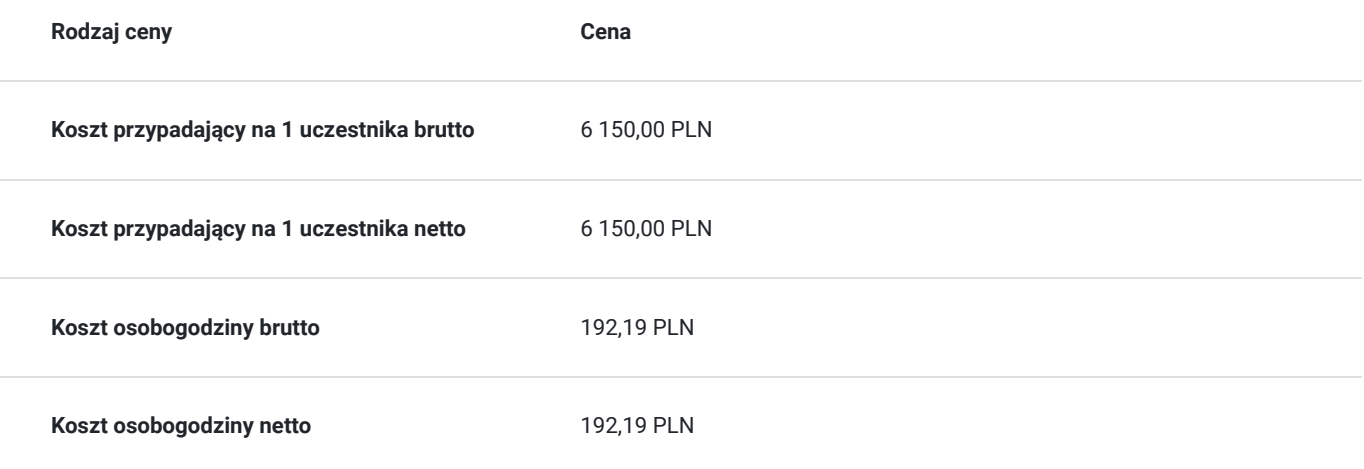

# Prowadzący

Liczba prowadzących: 1

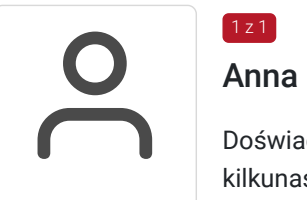

#### Anna Sadłowska

1 z 1

Doświadczony specjalista ds. marketingu, aktywnie działająca w branży marketingowej. Od kilkunastu lat zajmuję się działaniami wspierającymi sprzedaż, co pozwoliło na zdobycie wszechstronnej wiedzy i umiejętności w tym zakresie. W codziennej pracy skupia się na optymalizacji stron internetowych, promowaniu firm i ich produktów w Google, zarówno w wynikach organicznych, jak płatnych. Tworzy także kampanie marketingowe na poniższych platformach społecznościowych: Facebook, Instagram, TikTok, LinkedIn oraz YouTube. W ciągu ostatnich 5 lat podnosiła swoje kompetencje i regularnie uczestniczyła w szkoleniach na anglojęzycznych platformach edukacyjnych, takich jak HubSpotgdzie uzyskała certyfikat "SEO Certified" czy " E-mail Marketing Certified", Semrush Academy, gdzie uzyskała certyfikat z zakresu "Social Media Marketing Crash Course" oraz "Become an AI-Powered Marketer" i Google Skillshop, . Te kursy umożliwiają mi bieżące aktualizowanie wiedzy z zakresu nowoczesnych narzędzi marketingowych, strategii SEO, analityki internetowej oraz efektywnego wykorzystania reklam online. Dodatkowo w 2021 roku ukończyła szkolenie z zakresu "Media społecznościowe – kurs zaawansowany:, "E-commerce w biznesie – kurs zaawansowany".

## Informacje dodatkowe

### **Informacje o materiałach dla uczestników usługi**

Uczestnik otrzyma skrypt szkoleniowy w wiadomości e-mail.

# Warunki techniczne

a) usługa będzie prowadzona za pośrednictwem platformy zoom.us

b) minimalne wymagania sprzętowe: komputer stacjonarny/laptop, kamera wbudowana/na USB, mikrofon, słuchawki/ głośniki Processor and RAM requirements Minimum Processor Single Core 1Ghz or Higher RAM 2GB Recommended Dual Core 2Ghz or Higher (i3/i5/i7 or AMD equivalent) RAM 4GB Przewodowy lub bezprzewodowy (3G or 4G/LTE). Minimum bandwidth is 600kbps (up/down) and recommended is 1.5 Mbps

c) minimalne wymagania dotyczące łącza sieciowego: minimum 70 kb/s downloadu

d) niezbędne oprogramowanie: minimum Windows XP/MacOS High Sierra, przeglądarka internetowa (marka nie ma znaczenia)

e) okres ważności linku do zakończenia szkolenia ( wg harmonogramu)

# Kontakt

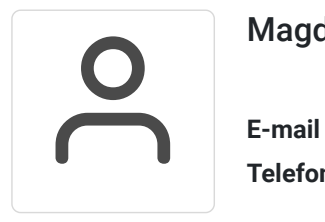

Magdalena Kaźmierczak-Polowczyk

**E-mail** mmagdakazmierczak@gmail.com **Telefon** (+48) 887 038 880